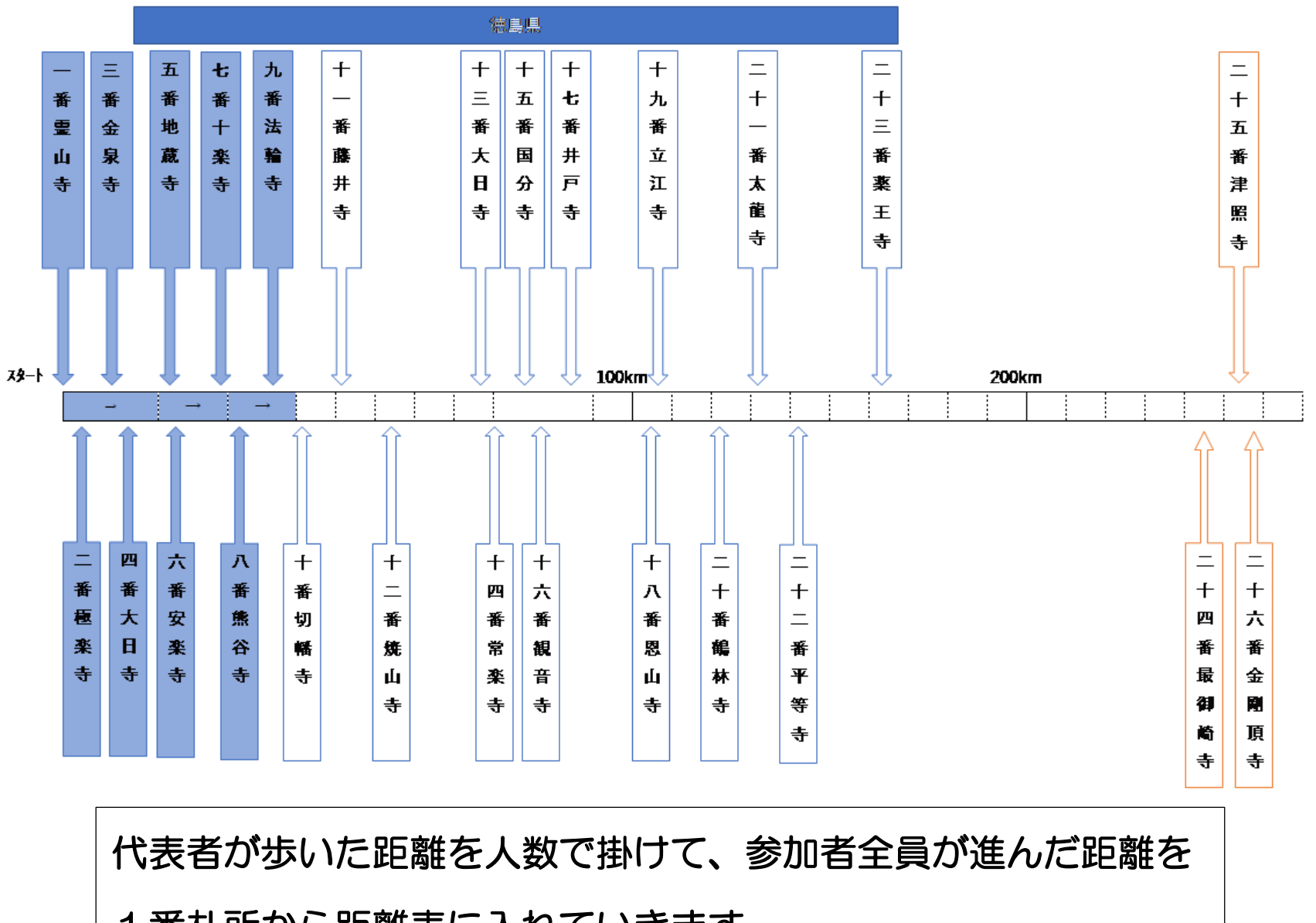

1番札所から距離表に入れていきます

Ξ